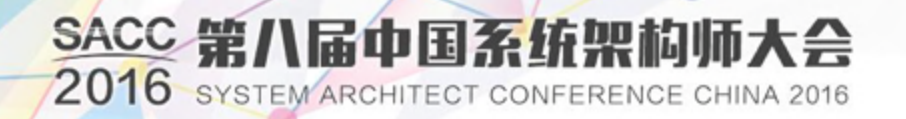

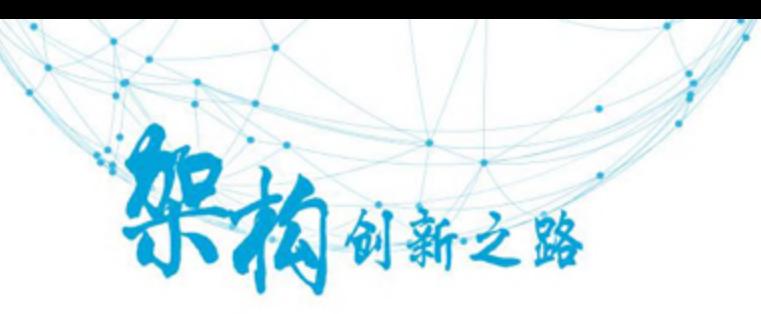

# **Streaming Report**

Functional Comparison and Performance Evaluation

王华峰 毛玮 张天伦

2016/10/27 Intel亚太研发中心 | Intel 软件与服务部 Big Data Technology Department

**Overview** 

**▶ Streaming Core** 

 $>$  MISC

Performance Benchmark

SACC 2016 第八届中国系统架构师大会

### **Choose your weapon !**

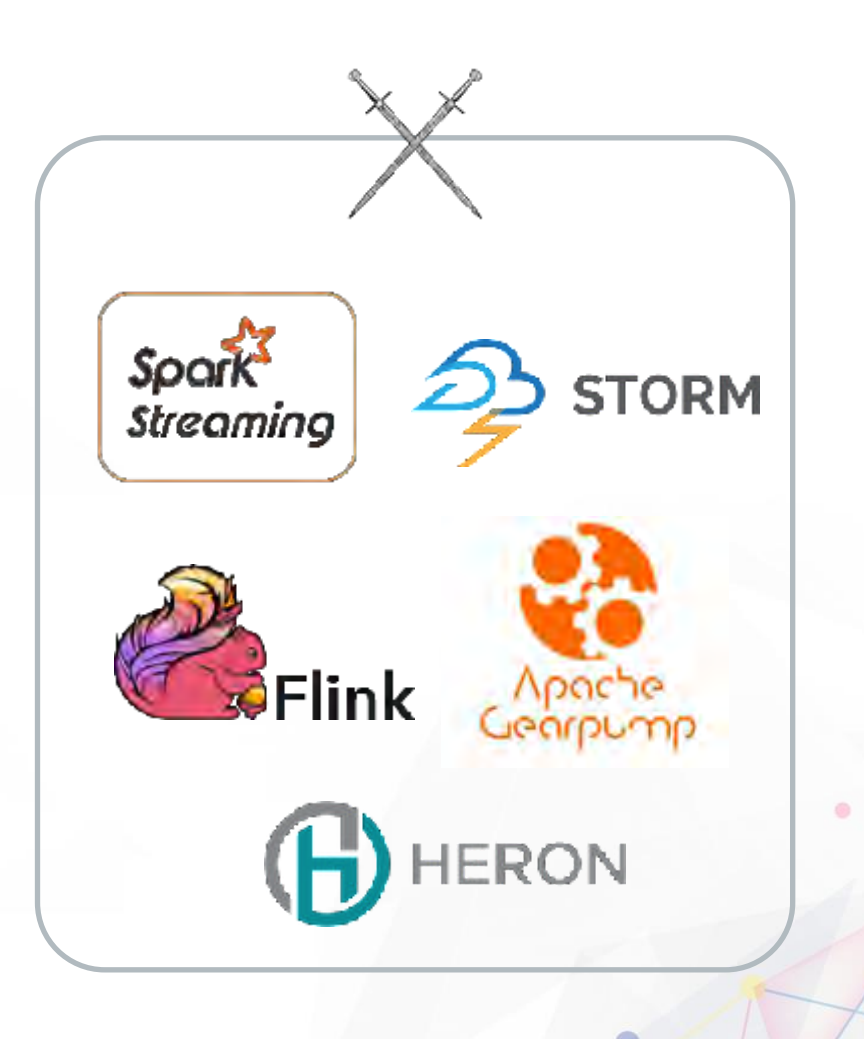

**ITpuB** 

 $\bullet$ 

 $\circ$ 

SequeMedia 1768 ChinaUnix

*\*Other names and brands may be claimed as the property of others.*

## Execution Model + Fault Tolerance Mechanism

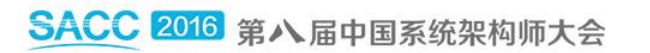

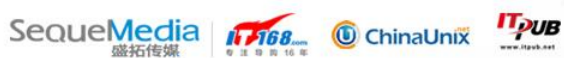

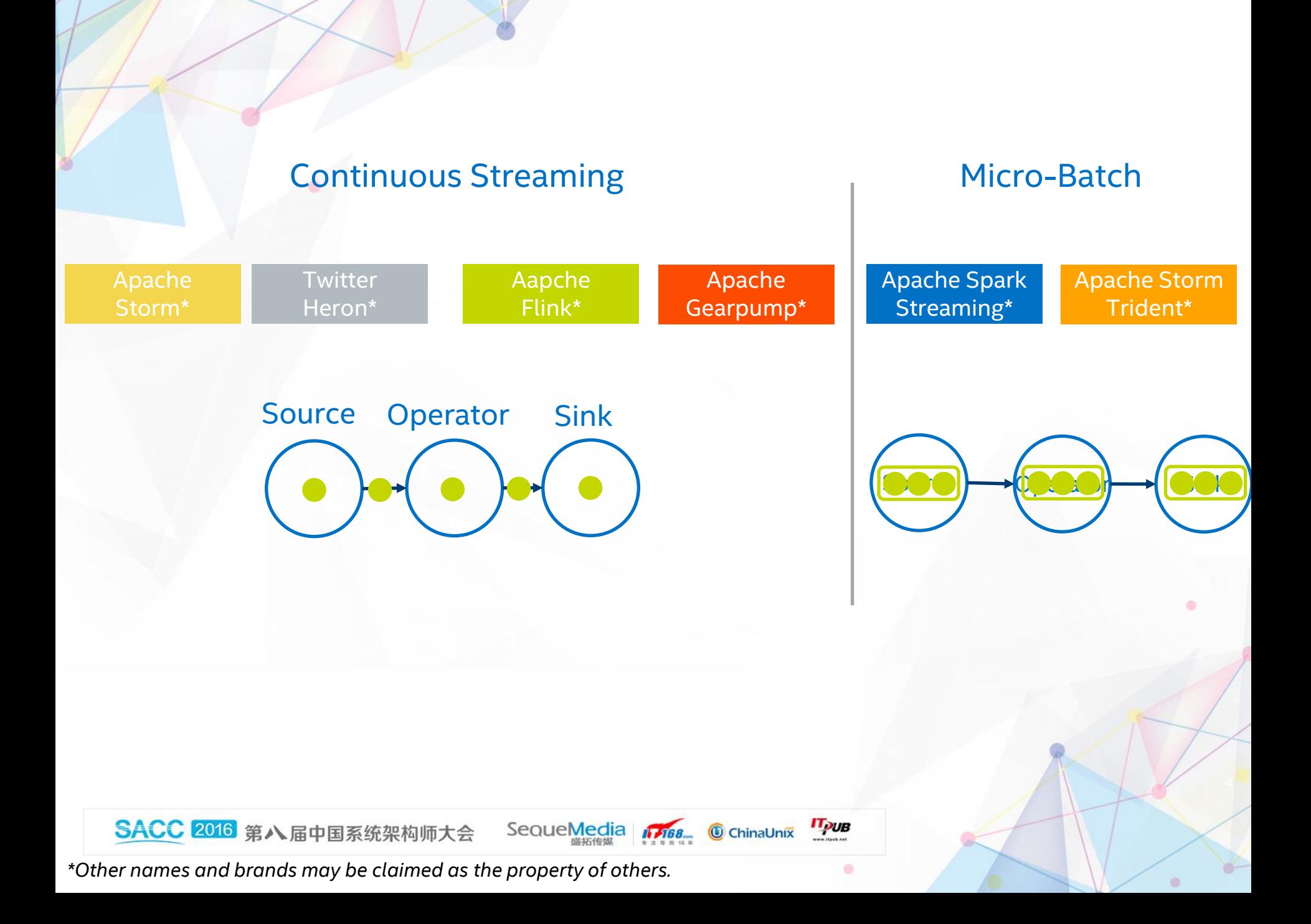

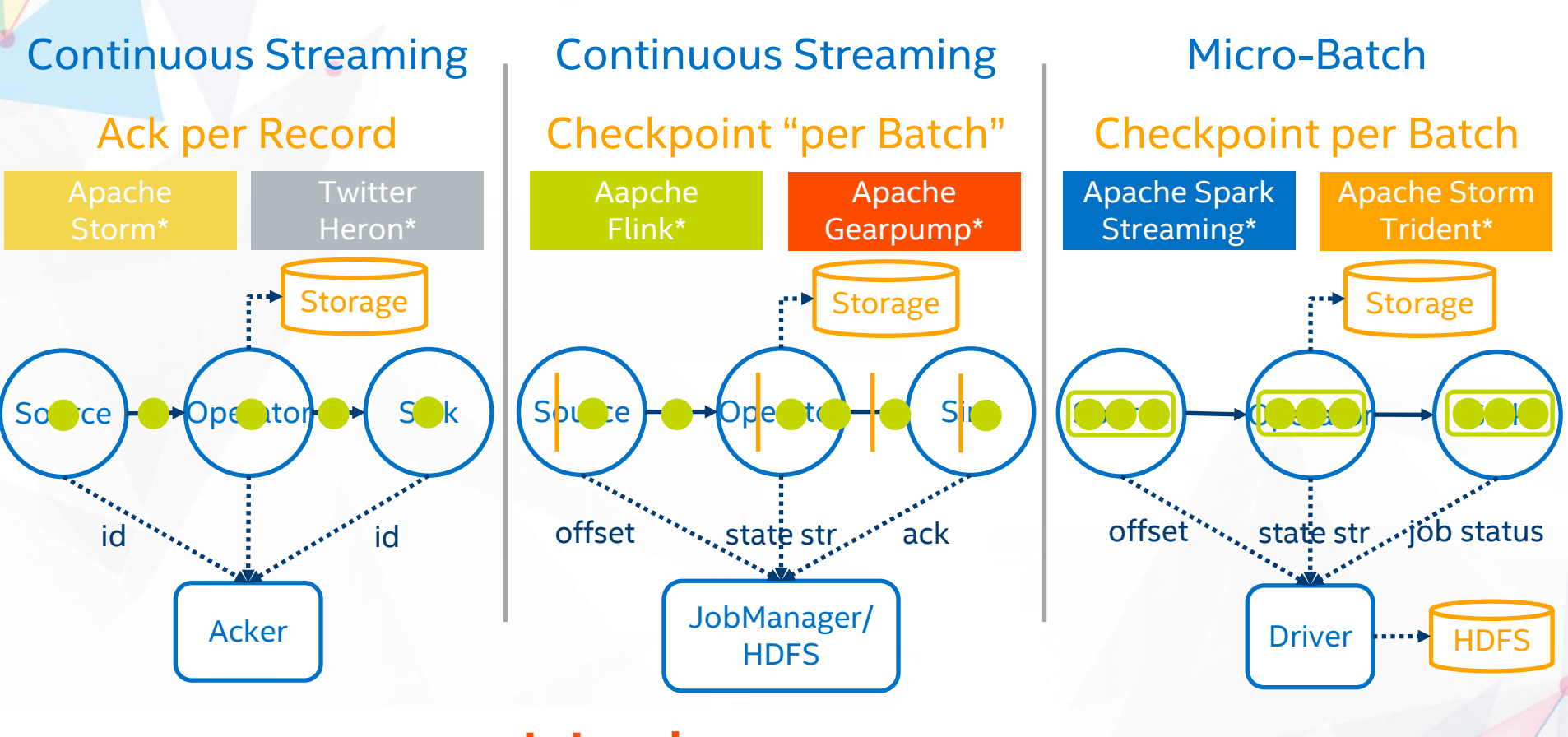

### This is the **Critical** part, as it affects many features

SequeMedia 1768

**IT PUB** 

 $\bullet$ 

 $\circ$ 

ChinaUnix

*\*Other names and brands may be claimed as the property of others.*

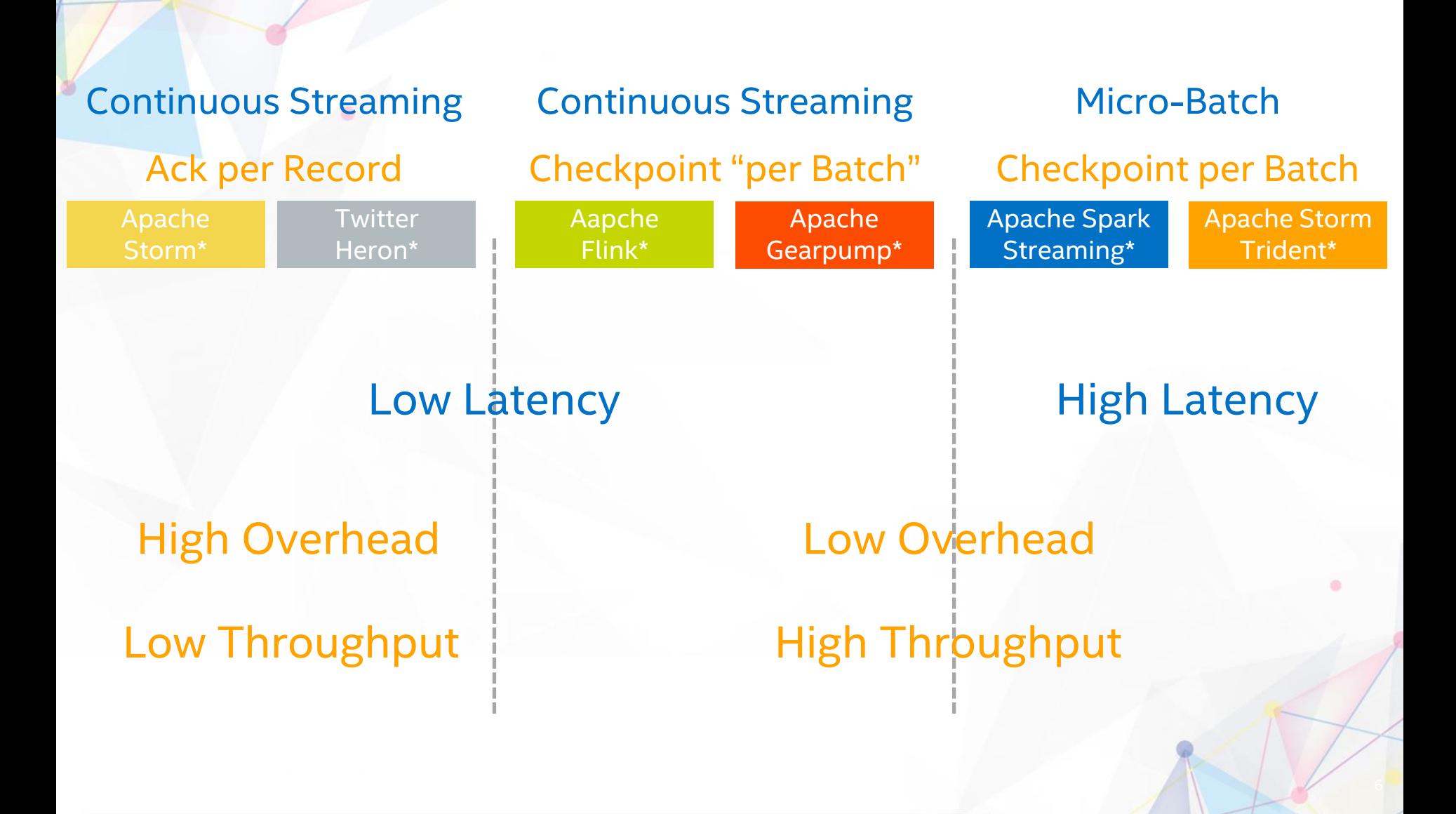

SequeMedia 1768

**IT<sub>PUB</sub>** 

 $\bullet$ 

 $\circ$ 

ChinaUnix

*\*Other names and brands may be claimed as the property of others.*

#### Delivery Guarantee

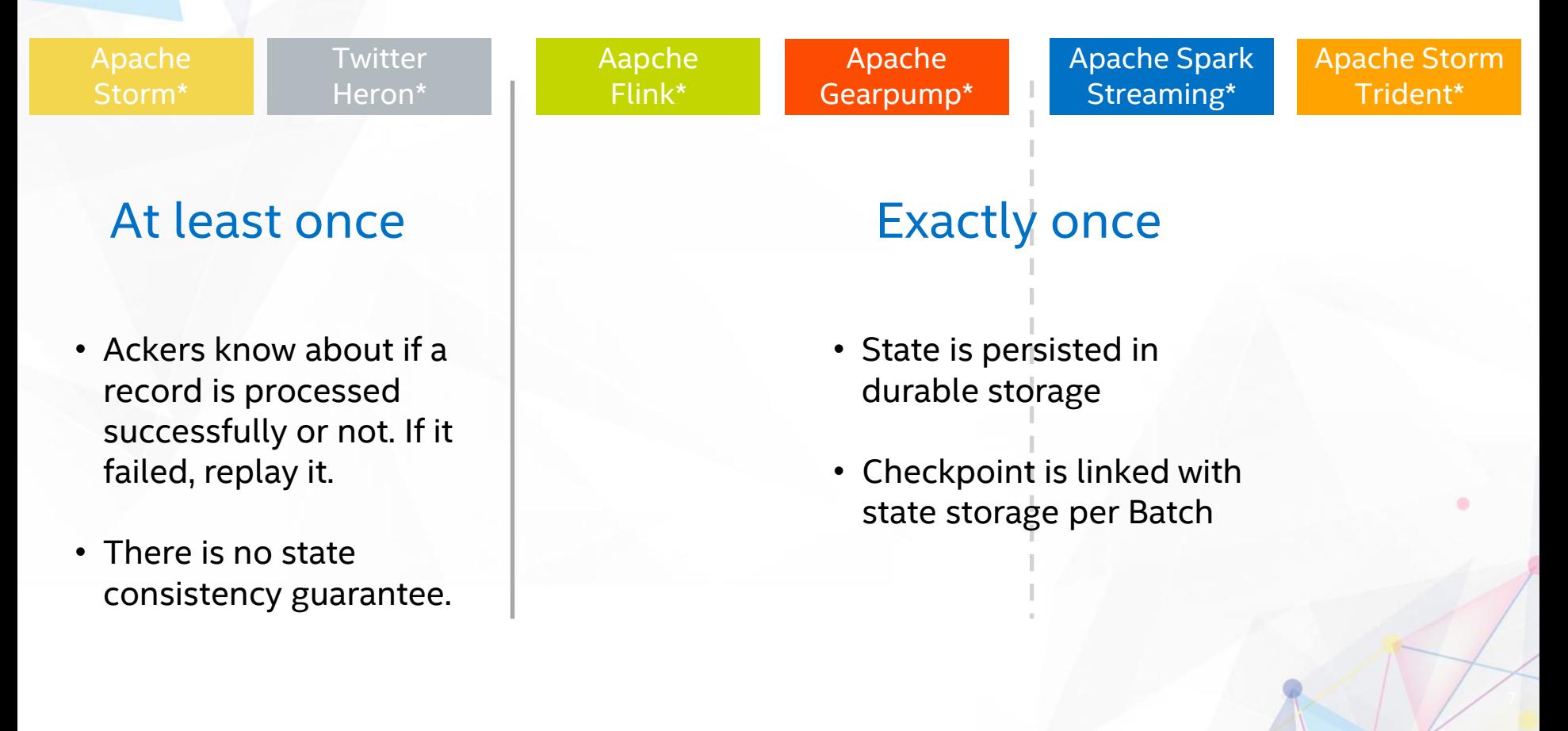

SequeMedia 1768

**IT<sub>PUB</sub>** 

۵

 $\bullet$ 

ChinaUnix

*\*Other names and brands may be claimed as the property of others.*

### Native State Operator

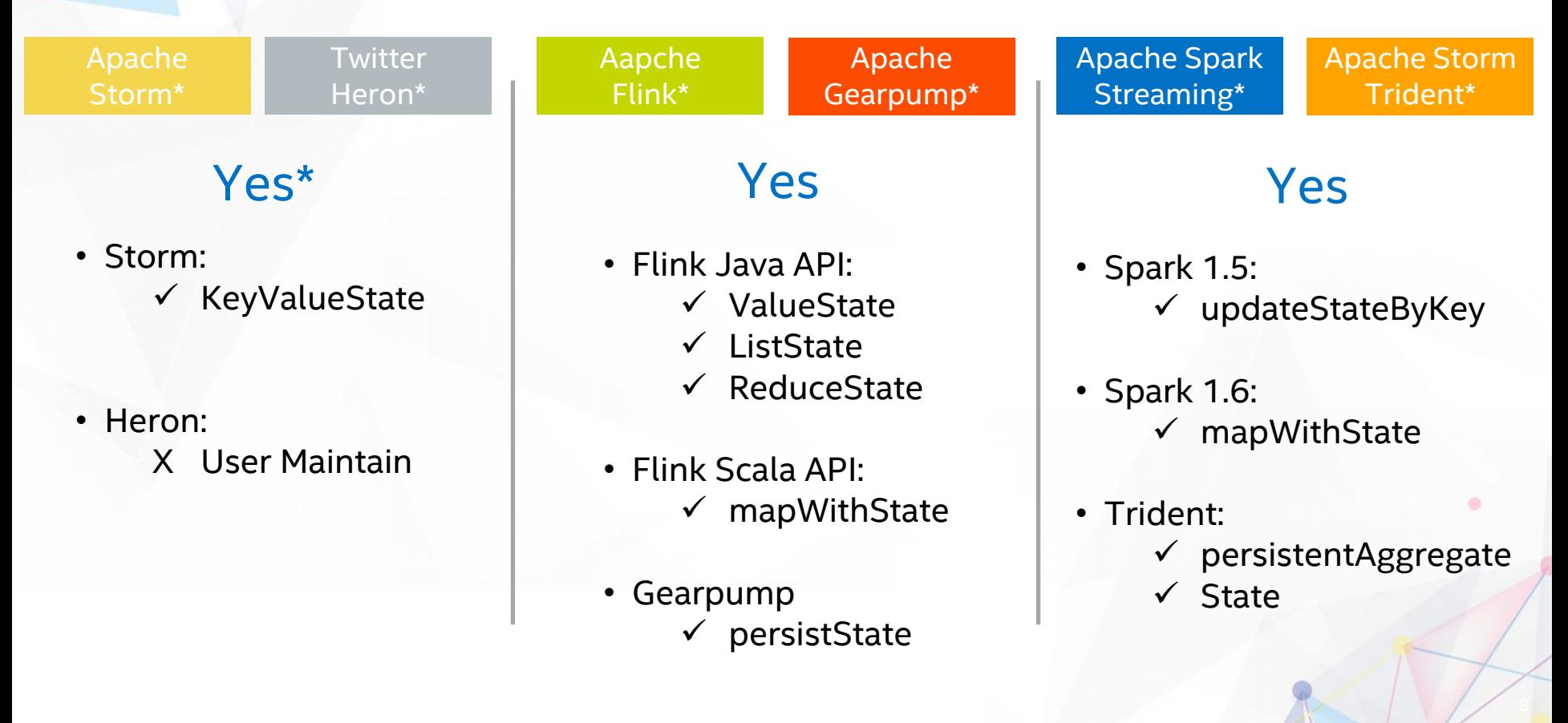

SequeMedia 1768

**IT PUB** 

 $\bullet$ 

 $\circ$ 

ChinaUnix

*\*Other names and brands may be claimed as the property of others.*

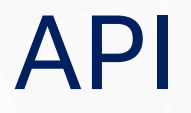

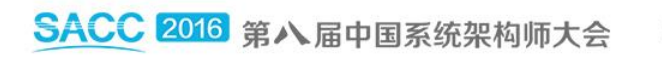

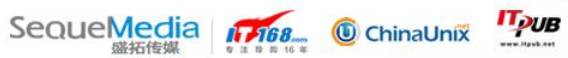

 $\circ$ 

 $\odot$ 

### **Compositional**

- Highly customizable operator based on basic building blocks Gearpump\*
- Manual topology definition and optimization

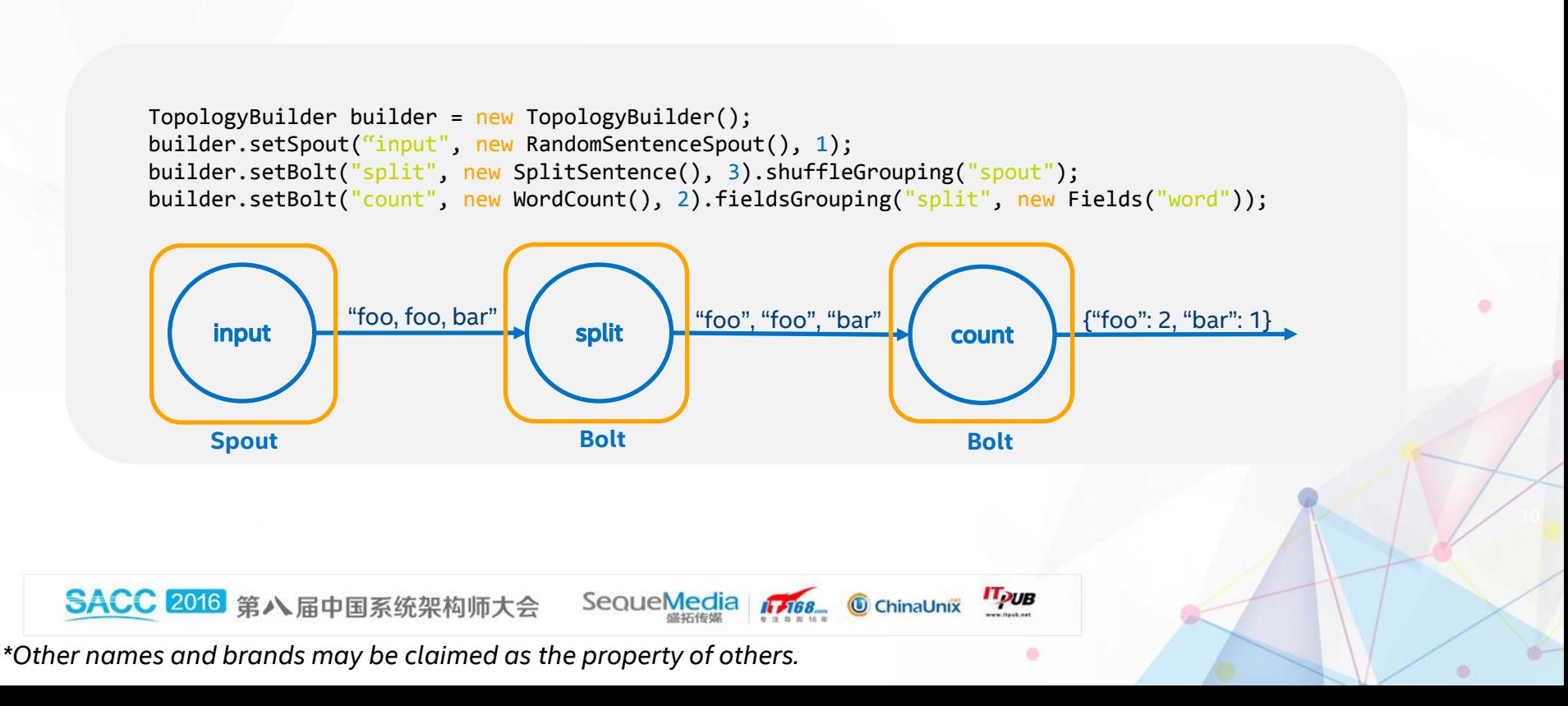

Apache

**Twitter** Heron\*

#### **Declarative**

- Higher order function as operators (filter, mapWithState…)
- Logical plan optimization

DataStream<String> text = env.readTextFile(params.get("input")); DataStream<Tuple2<String, Integer>> counts = text.flatMap(new Tokenizer()).keyBy(0).sum(1);

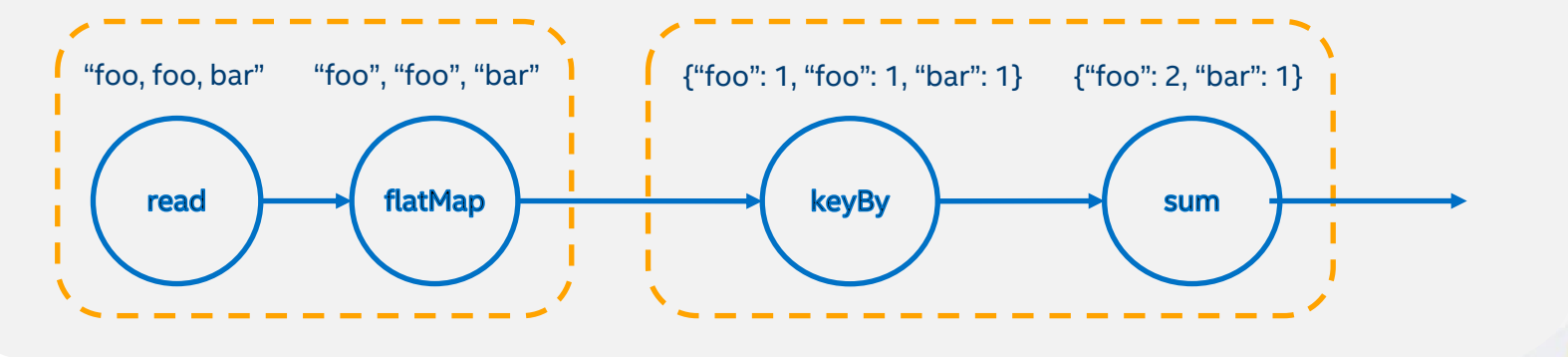

SequeMedia 1768

**IT<sub>PUB</sub>** 

۵

ChinaUnix

*\*Other names and brands may be claimed as the property of others.*

SACC 2016 第八届中国系统架构师大会

Apache Spark Streaming\* Aapche Flink\* Apache Storm Trident\* Apache Gearpump\*

### **Statistical**

- Data scientist friendly
- Dynamic type

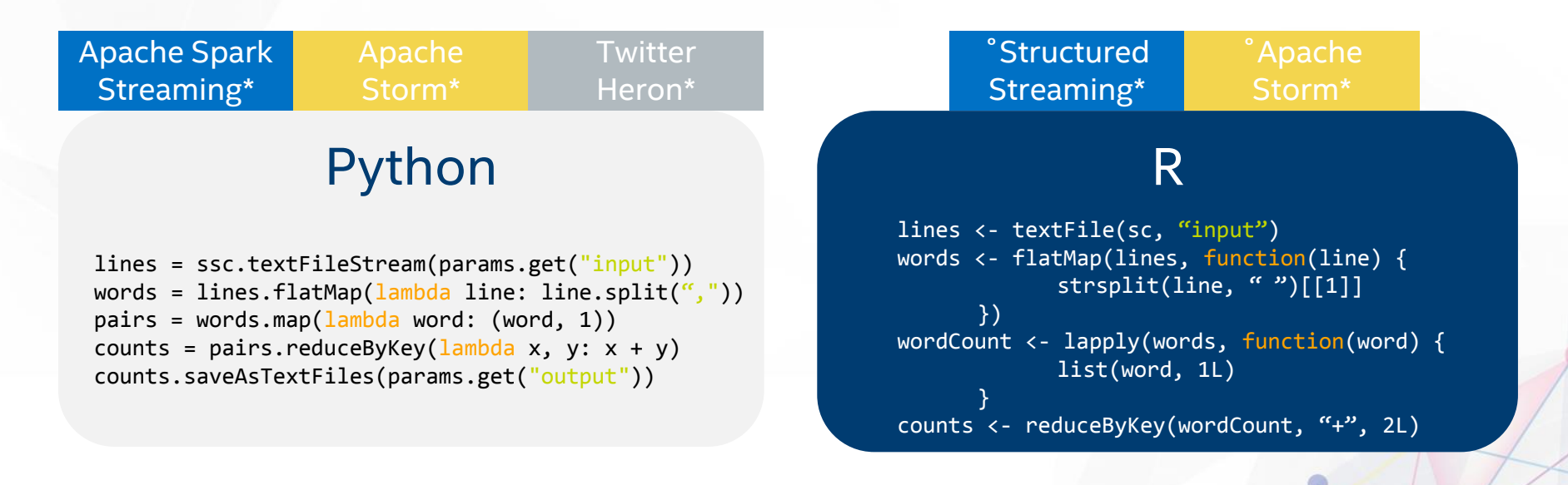

SequeMedia 1768

**IT<sub>PUB</sub>** 

 $\bullet$ 

ChinaUnix

*\*Other names and brands may be claimed as the property of others.*

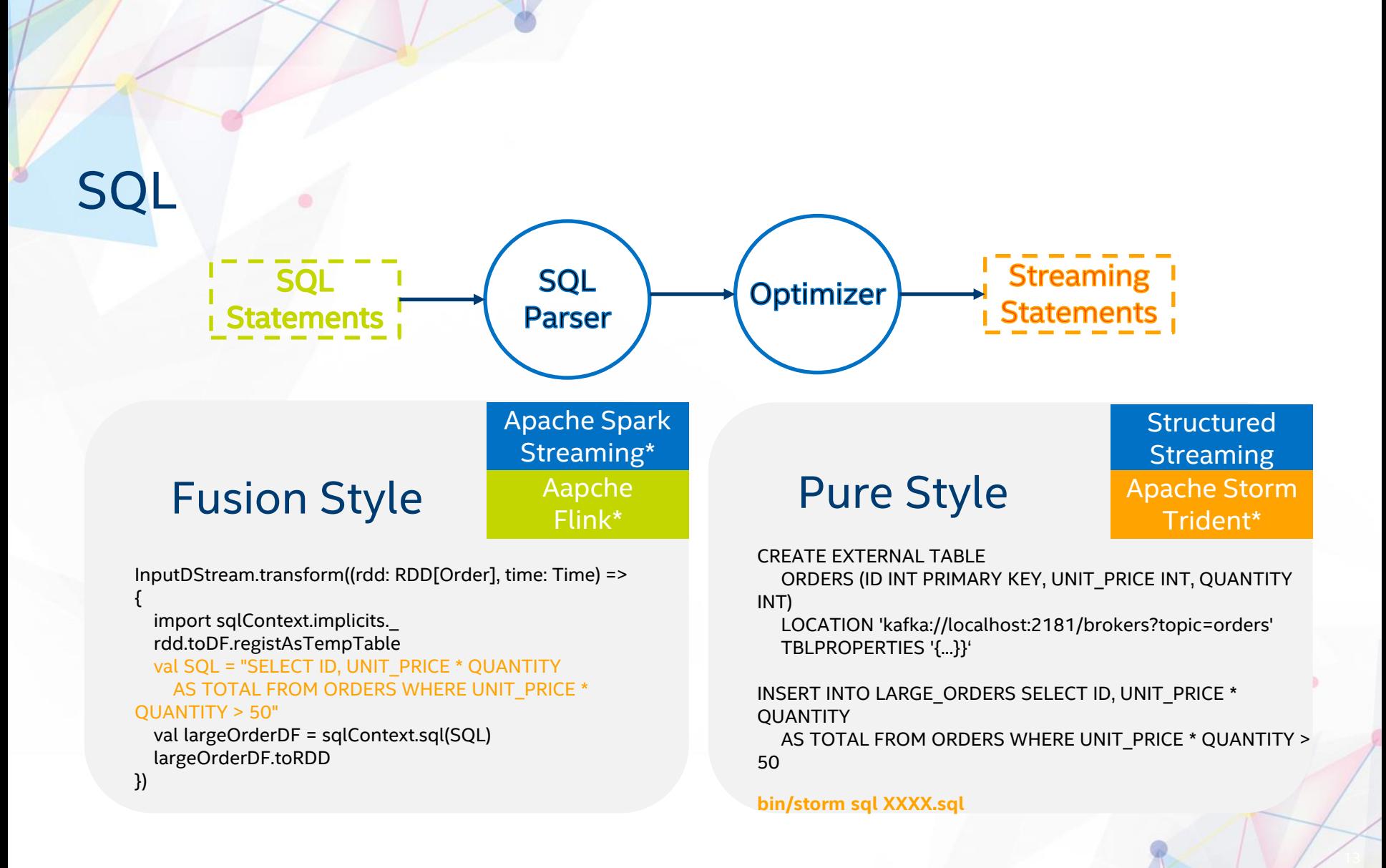

SequeMedia 1768

**IT<sub>puB</sub>** 

۵

 $\bullet$ 

ChinaUnix

*\*Other names and brands may be claimed as the property of others.*

### **Summary**

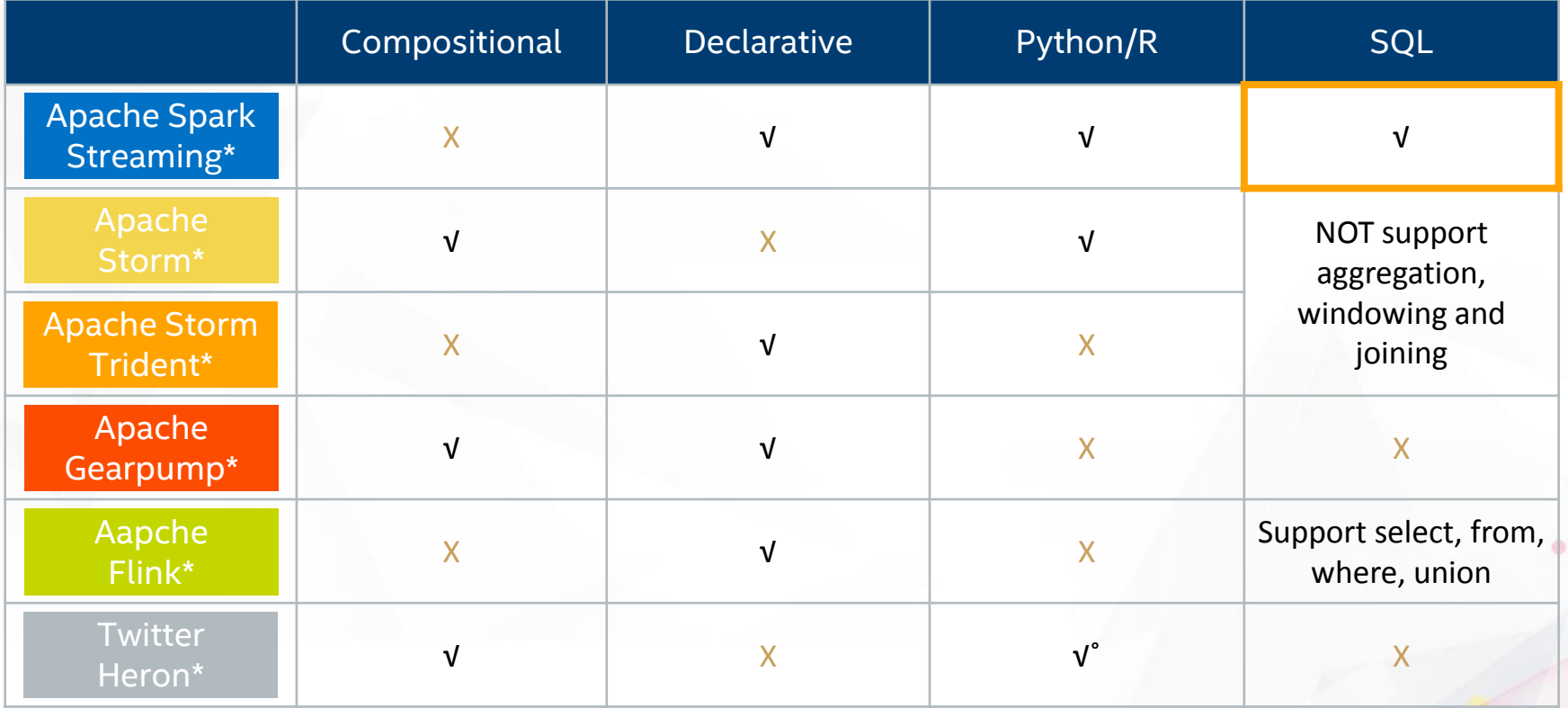

SequeMedia 1768. ChinaUnix

**IT<sub>DUB</sub>** 

 $\bullet$ 

 $\circ$ 

*\*Other names and brands may be claimed as the property of others.*

### Runtime Model

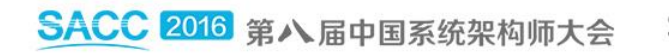

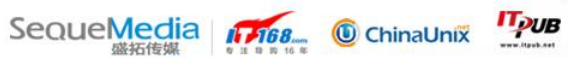

 $\bullet$ 

 $\circ$ 

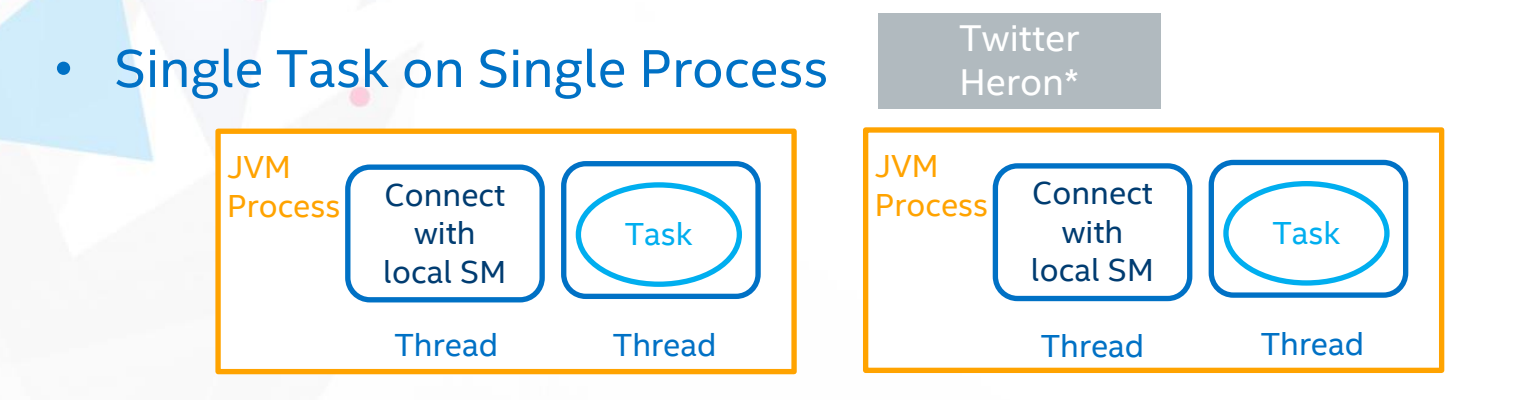

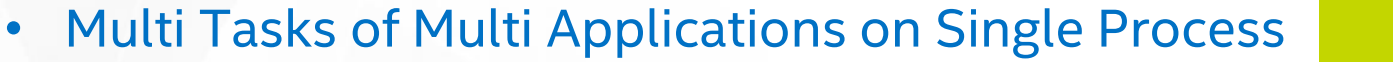

Aapche Flink\*

16

 $\circ$ 

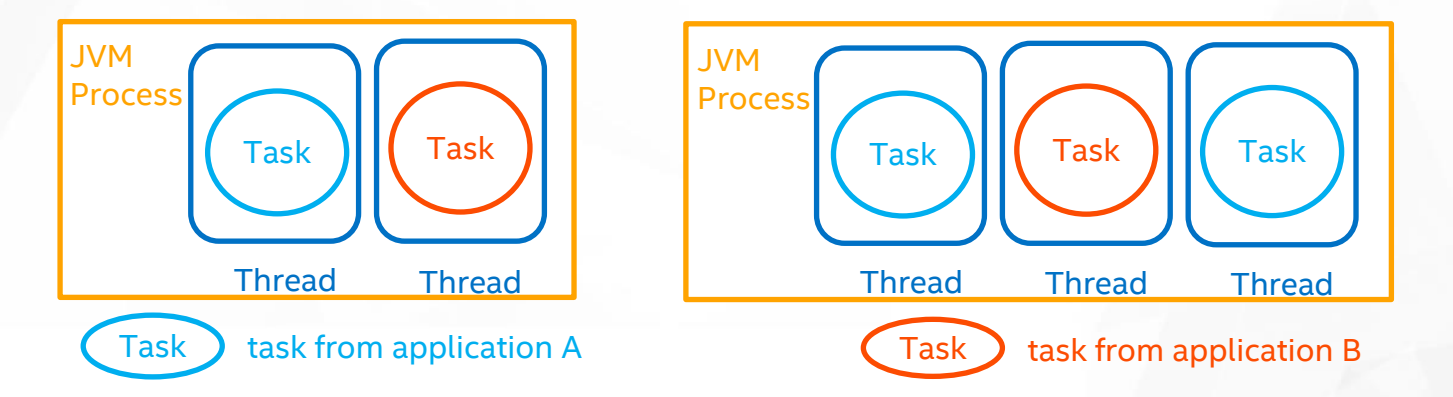

SequeMedia 1768

**IT<sub>PUB</sub>** 

 $\bullet$ 

ChinaUnix

*\*Other names and brands may be claimed as the property of others.*

• Multi Tasks of Single application on Single Process

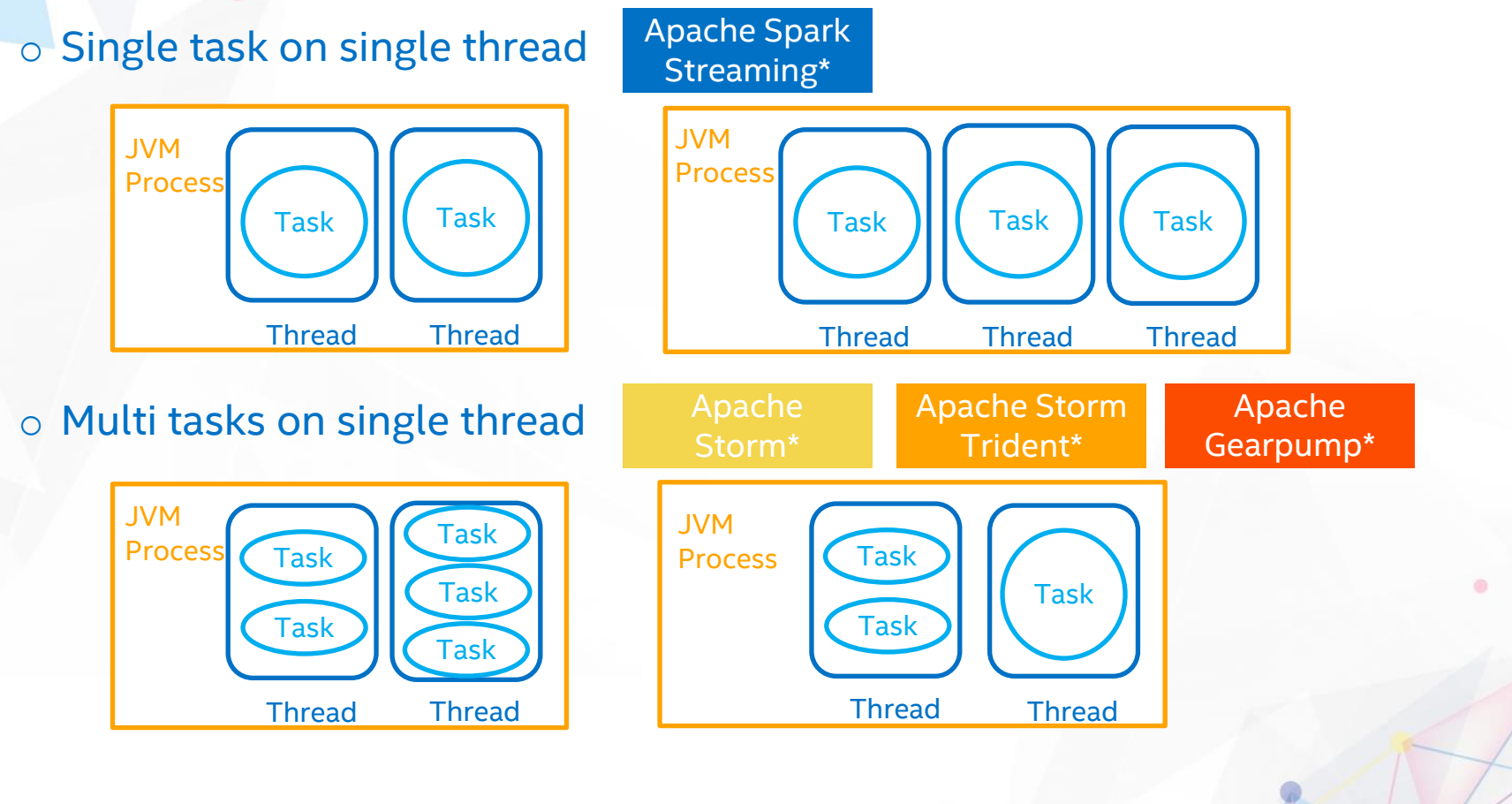

SequeMedia 1768

**IT<sub>PUB</sub>** 

 $\bullet$ 

 $\circ$ 

ChinaUnix

*\*Other names and brands may be claimed as the property of others.*

### **MISC**

- Window Support Out-of-order Processing Memory Management
- Resource Management Web UI Community Maturity

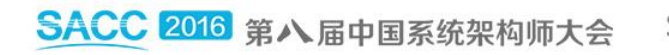

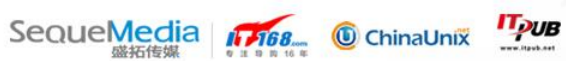

 $\bullet$ 

 $\bullet$ 

### Window Support

smaller than gap

session gap

- Sliding Window t t • Session Window
- Count Window

![](_page_18_Picture_131.jpeg)

SequeMedia 1768 ChinaUnix

**IT<sub>PUB</sub>** 

 $\bullet$ 

*\*Other names and brands may be claimed as the property of others.*

### Out-of-order Processing

![](_page_19_Picture_103.jpeg)

SequeMedia 1768 ChinaUnix

**IT**<sub>pUB</sub>

 $\bullet$ 

*\*Other names and brands may be claimed as the property of others.*

### Memory Management

![](_page_20_Picture_96.jpeg)

SequeMedia 1768. ChinaUnix

**IT<sub>DUB</sub>** 

 $\bullet$ 

21

*\*Other names and brands may be claimed as the property of others.*

### Resource Management

![](_page_21_Picture_99.jpeg)

SequeMedia 1768. ChinaUnix

**IT<sub>DUB</sub>** 

 $\bullet$ 

*\*Other names and brands may be claimed as the property of others.*

### Web UI

![](_page_22_Picture_181.jpeg)

SequeMedia 1768. ChinaUnix

**IT<sub>DUB</sub>** 

 $\bullet$ 

 $\circ$ 

*\*Other names and brands may be claimed as the property of others.*

Community Maturity

![](_page_23_Picture_233.jpeg)

**Past 1 Months Summary on GitHub**

![](_page_23_Figure_3.jpeg)

[Source website: https://issues.apache.org/jira/secure/Dashboard.jspa](https://issues.apache.org/jira/secure/Dashboard.jspa)

 $\circ$ 

**IT<sub>PUB</sub>** 

ChinaUnix

SACC 2016 第八届中国系统架构师大会 SequeMedia 1768 *\*Other names and brands may be claimed as the property of others.*

*Intel does not control or audit third-party benchmark data or the web sites referenced in this document. You should visit the referenced web site and confirm whether referenced data are accurate.*

### **Performance Benchmark**

HiBench 6.0

![](_page_24_Picture_2.jpeg)

![](_page_24_Picture_3.jpeg)

 $\bullet$ 

## Test Philosophical

- "Lazy Benchmarking"
- Simple test case infer practical use case

![](_page_25_Picture_3.jpeg)

![](_page_25_Picture_4.jpeg)

۵

### Cluster Setup

![](_page_26_Picture_182.jpeg)

- Apache Heron\* require specific Operation System (Ubuntu / CentOS / Mac OS)
- 

• Structured Streaming doesn't support Kafka source yet (Spark 2.0)

![](_page_26_Figure_5.jpeg)

**IT<sub>PUB</sub>** 

 $\bullet$ 

SequeMedia 1768 ChinaUnix

*\*Other names and brands may be claimed as the property of others.*

#### Architecture

![](_page_27_Figure_1.jpeg)

 $\bullet$ 

 $\circ$ 

### Framework Configuration

![](_page_28_Picture_70.jpeg)

SequeMedia 1768. ChinaUnix

**IT**<sub>pUB</sub>

 $\bullet$ 

*\*Other names and brands may be claimed as the property of others.*

### Raw Input Data

- Kafka Topic Partition: 140
- Size Per Message (configurable): 200 bytes
- Raw Input Message Example:

"0,227.209.164.46,nbizrgdziebsaecsecujfjcqtvnpcnxxwiopmddorcxnlijdizgoi,1991-06-10,0.115967035,Mozilla/5.0 (iPhone; U; CPU like Mac OS X)AppleWebKit/420.1 (KHTML like Gecko) Version/3.0 Mobile/4A93Safari/419.3,YEM,YEM-AR,snowdrops,1"

• Strong Type: class UserVisit (ip, sessionId, browser)

![](_page_29_Picture_6.jpeg)

### Data Input Rate

![](_page_30_Picture_72.jpeg)

SequeMedia 1768 ChinaUnix

**IT<sub>OUB</sub>** 

 $\bullet$ 

 $\circ$ 

### Let's start with the simplest case

![](_page_31_Picture_1.jpeg)

![](_page_31_Picture_2.jpeg)

 $\bullet$ 

### Test Case: Identity

The application reads input data from Kafka and then writes result to Kafka immediately, there is no complex business logic involved.

![](_page_32_Figure_2.jpeg)

#### Result

#### P99 Latency (s)

![](_page_33_Figure_2.jpeg)

*\*Other names and brands may be claimed as the property of others.* 

*For more complete information about performance and benchmark results, visit www.intel.com/benchmarks.*

Results have been estimated or simulated using internal Intel analysis or architecture simulation or modeling, and provided to you for informational purposes. Any differences in your system hardware, software or configuration may affect your actual performance.

 $\bullet$ 

SACC 2016 第八届中国系统架构师大会 SequeMedia 1768. ChinaUnix **IT**<sub>pUB</sub>

### Q: What if source data are skew or even packed?

![](_page_34_Picture_1.jpeg)

![](_page_34_Picture_2.jpeg)

۰

### Test Case: Repartition

Basically, this test case can stand for the efficiency of data shuffle.

![](_page_35_Figure_2.jpeg)

Result

![](_page_36_Figure_1.jpeg)

*\*Other names and brands may be claimed as the property of others.* 

*For more complete information about performance and benchmark results, visit www.intel.com/benchmarks.*

Results have been estimated or simulated using internal Intel analysis or architecture simulation or modeling, and provided to you for informational purposes. Any differences in your system hardware, software or configuration may affect your actual performance.

SequeMedia 1768

SACC 2016 第八届中国系统架构师大会

**IT<sub>DUB</sub>** ChinaUnix

۵

 $\bullet$ 

### **Observation**

- Spark Streaming need to schedule task with additional context. Under tiny batch interval case, the overhead could be dramatic worse compared to other frameworks.
- According to our test, minimum Batch Interval of Spark is about 80ms (140 tasks per batch), otherwise task schedule delay will keep increasing
- Repartition is heavy for every framework, but usually it's unavoidable.
- Latency of Gearpump is still quite low even under 800MB/s input throughput.

![](_page_37_Picture_6.jpeg)

# Q: What if I want to apply slightly complex logic which need to<br>maintain entire state?

![](_page_38_Picture_1.jpeg)

![](_page_38_Picture_2.jpeg)

### Test Case: Stateful WordCount

Native state operator is supported by all frameworks we evaluated Stateful operator performance + Checkpoint/Acker cost

![](_page_39_Figure_2.jpeg)

#### Result

![](_page_40_Figure_1.jpeg)

**IT<sub>puB</sub>** 

۵

 $\circ$ 

*\*Other names and brands may be claimed as the property of others.* 

*For more complete information about performance and benchmark results, visit www.intel.com/benchmarks.*

Results have been estimated or simulated using internal Intel analysis or architecture simulation or modeling, and provided to you for informational purposes. Any differences in your system hardware, software or configuration may affect your actual performance.

SACC 2016 第八届中国系统架构师大会 SequeMedia 1768 ChinaUnix

#### **Observation**

- Exactly-once semantics usually require state management and checkpoint. But better guarantees come at high cost.
- There is no obvious performance difference in Flink when switching fault tolerance on or off.
- Checkpoint mechanisms and storages play a critical role here.

![](_page_41_Picture_4.jpeg)

![](_page_41_Picture_5.jpeg)

### Q: How about Window Operation?

![](_page_42_Picture_1.jpeg)

![](_page_42_Picture_2.jpeg)

 $\bullet$ 

 $\bullet$ 

### Test Case: Window Based Aggregation

This test case manages a 10-seconds sliding window

![](_page_43_Figure_2.jpeg)

#### Result

![](_page_44_Figure_1.jpeg)

*\*Other names and brands may be claimed as the property of others.* 

*For more complete information about performance and benchmark results, visit www.intel.com/benchmarks.*

Results have been estimated or simulated using internal Intel analysis or architecture simulation or modeling, and provided to you for informational purposes. Any differences in your system hardware, software or configuration may affect your actual performance.

 $\bullet$ 

 $\bullet$ 

SACC 2016 第八届中国系统架构师大会 SequeMedia 1768 **IT**<sub>pUB</sub> ChinaUnix

# So which streaming framework<br>should I use?

![](_page_45_Picture_1.jpeg)

![](_page_45_Picture_2.jpeg)

۰

### Do your own benchmark

**HiBench** : a cross platforms micro-benchmark suite for big data ([https://github.com/intel-hadoop/HiBench\)](https://github.com/intel-hadoop/HiBench)

Open Source since 2012

Better streaming benchmark supporting will be included in next release [HiBench 6.0]

**IT<sub>PUB</sub>** 

![](_page_46_Picture_4.jpeg)

### Legal Disclaimer

No license (express or implied, by estoppel or otherwise) to any intellectual property rights is granted by this document.

Intel does not control or audit third-party benchmark data or the web sites referenced in this document. You should visit the referenced web site and confirm whether referenced data are accurate.

Intel and the Intel logo are trademarks of Intel Corporation in the U.S. and/or other countries.

Software and workloads used in performance tests may have been optimized for performance only on Intel microprocessors. Performance tests, such as SYSmark and MobileMark, are measured using specific computer systems, components, software, operations and functions. Any change to any of those factors may cause the results to vary. You should consult other information and performance tests to assist you in fully evaluating your contemplated purchases, including the performance of that product when combined with other products.

#### Configurations:

#### Hardware:

 Apache Kafka\* Cluster - CPU: 2 x Intel(R) Xeon(R) CPU E5-2699 v3@ 2.30GHz, Mem: 128 GB, Disk: 8 x HDD (1TB), Network: 10 Gbps.

 Test Cluster - CPU: 2 x Intel(R) Xeon(R) CPU E5-2697 v2@ 2.70GHz,Core: 20 / 24, Mem: 80 / 128 GB, Disk: 8 x HDD (1TB ), Network: 10 Gbps.

#### Software:

 the software framework configuration is shown in page 29. The test results in page 34, 37, 41 and 45 used above configurations.

SequeMedia 1768

**IT<sub>PUB</sub>** 

**C** ChinaUnix

\*Other names and brands may be claimed as the property of others.

Copyright ©2016 Intel Corporation.

![](_page_48_Picture_0.jpeg)